**Photoshop 32Bit Portable Cs6**

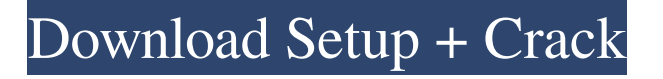

### **Photoshop Download Pc Portable Crack + Free Download (Updated 2022)**

\*\*Creating a New Document\*\* Any file that contains a single image can be a Photoshop document. After you choose File > New, the New Document dialog box will be displayed. It has many useful default options for a new document. File > New Unfortunately, this new feature is not present in CS5. So, if you have an older version, you will need to create a new document manually. This can be done by choosing File > New, and then selecting the Photoshop document type. In Figure 13-6, the type of Photoshop document is set to "PSD." \*\*Figure 13-6\*\* Choosing a Photoshop document type The New Document dialog box has a lot of options. We will only look at a few of

#### **Photoshop Download Pc Portable With Registration Code [32|64bit]**

Download Photoshop Elements from Adobe's official website Here's what to expect from Photoshop Elements: Basic Features: Layer support Save for Web Effects and Filters Artistic Filters Gradient tool Document Library Merge and Embed Print Advanced Features: Create advanced text and typography effects Create and edit textures and patterns Make contact sheets of images Create patterns and gradients Artistic Toolbars Render effects Image corrections and painting tools Effects and filters Page layout tools Printing and finishing tools Text and Word tools Video tools User interface (UI) Adobe Photoshop Elements is a design toolkit in addition to the above features. Photoshop Elements user interface Adobe Photoshop Elements provides 8 user interfaces: Photoshop Elements (Photoshop CS6+ compatible) Prepare to use Photoshop Elements In order to start using Photoshop Elements, you first need to download and install it. Learn how here. Alternatives to Photoshop Elements: Other graphic editors for photographers Photo editors for web designers and bloggers Other image editors for web design Web developers who design images and graphics Web designers who create images for clients, templates, or websites Direct replacement for Adobe Photoshop with just a few more features There is also a Community Forum where you can ask questions and discuss Photoshop Elements with other Photoshop users. Keep reading! Graphic Design for free, for everyone! Follow the process of creating high quality graphics, designs, vectors and icons from start to finish. Master any design niche: icons, banners, patterns, logos, graphics for websites, apps, marketing, products, presentations, and more. Themeforest and Fiverr. What to Expect from a Photoshop Elements Tutorial In this tutorial, you will learn Photoshop Elements on Adobe's official site, and we will create a couple of really unique images. The first is a rainbow clock, using a photo to colorize it. The second is a cheerful rainbow clock that illustrates the different colors of the rainbow in a clever way. So let's get started with the tutorial! Tutorial #1: Rainbow Clock This tutorial is part of the Rainbow series of tutorials. These tutorials are designed for people who want to learn how 05a79cecff

# **Photoshop Download Pc Portable Crack + [Mac/Win] 2022 [New]**

We use cookies to improve your experience and enable certain functionality. You may delete or block cookies from this site, but parts may not work. By clicking any link on this page you are giving your consent for cookies to be placed on your device. An important inclusion to this leaflet is the information that the LST test is to a very small extent used for stress-related illnesses. These are few and far between because the test does not trigger such illnesses. Stress-related illnesses are often caused by situations different from the test being undertaken and are usually recognised by the person who is experiencing them. If you have any doubts about your health and well-being, it would be sensible to consult with your doctor.Sorry for using your space, like to read your mind :) > address@hidden A link to the you a couple of email, if you do not mind. And please, write your email in the line "I want to enter" so I make some correlation > address@hidden I do not mind, but I think you also would have mail me. People seem to be full of contempt when they try to write a text. But I will not be as agressive as them. My email is in the post. > address@hidden Who said that I was full of contempt? I have written in this way to make you understand that I am not an intimidating individual like that. > address@hidden I thought that I had discovered you. You are dangerous. > address@hidden Why do you think I am dangerous? And what do you mean by dangerous? Are you afraid of my messages? Because I want to talk with you. > address@hidden Again, you do not tell your real name, but you leave hints about yourself. How do I know that you are dangerous? It seems to me that I can discern that in your messages. > address@hidden Because you tell me what your age is? > address@hidden And you want to talk with me? What will we talk about? I do not want to tell you about your age because I do not feel entitled to know that. I do not understand what you mean by talk. > address@hidden A chat with you would be an interesting experience. I do not

### **What's New in the Photoshop Download Pc Portable?**

Percutaneous lumbar diskectomy for severe lumbar spinal stenosis causing cauda equina syndrome. Cauda equina syndrome caused by lumbar spinal stenosis is a poorly understood disease and is characterized by unilateral or bilateral neurogenic claudication, lower limb weakness and dysfunction, sensory deficits and bowel and/or bladder dysfunction. In some cases, cauda equina syndrome is accompanied by a'sensory overflow syndrome' in which the patient has 'S-shaped' sensation (S-sensation). Previous studies have shown that percutaneous lumbar diskectomy can relieve leg pain effectively and improve the QOL of patients with intractable low-back pain caused by lumbar spinal stenosis. A 50-year-old woman presented with severe lumbar spinal stenosis and cauda equina syndrome caused by spondylolisthesis. This patient experienced right-sided neurogenic claudication and S-sensation of the left lower limb. Lumbar spinal stenosis was relieved following percutaneous diskectomy, and urinary bladder dysfunction became worse. Therefore, the lumbar central nerve root was partially entrapped in the neural foramen at the L3 level. After nerve root release, the dysfunction improved and percutaneous diskectomy is thought to be effective for cauda equina syndrome caused by lumbar spinal stenosis.A student at University of Winnipeg has gone viral after releasing a video of her partner performing for her and her friends. According to Cassandra Lambeau, the video posted on her YouTube page follows her longtime boyfriend Ben. In the nine-second video, Lambeau is seen sitting in the middle of a dark room, surrounded by girls watching the video. In the video Lambeau can be heard responding to various comments with a chuckle and a few eye rolls. "I've been on my period for seven weeks now and he's been buying me tampons," a voice says. "Oh my god, I'm doing my period now," Lambeau replies. Some of the comments include: "Fuck these girls, did he pay a hooker to make this?" "I'm going to get him," another person says. Many of Lambeau's videos are made for personal self-

## **System Requirements For Photoshop Download Pc Portable:**

You will need either an Xbox 360, Windows Vista, 7, 8, or 10, 32-bit or 64-bit version of Windows, with a supported video card. XInput 1.3 is required. The minimum recommended system requirements are: Windows XP with Service Pack 3, Windows Vista with Service Pack 1, Windows 7 with Service Pack 1, or Windows 8 with Service Pack 1. If you have issues connecting to Xbox LIVE, ensure you have the latest Windows updates installed. For details on how to update, please visit the Microsoft support page. Download and Install the Game

[https://www.forumartcentre.com/wp-content/uploads/2022/06/Feather\\_Brush\\_\\_257\\_Free\\_Downloads.pdf](https://www.forumartcentre.com/wp-content/uploads/2022/06/Feather_Brush__257_Free_Downloads.pdf)

<http://masajemuscular.com/?p=2836>

<https://my.rbwm.gov.uk/system/files/webform/24269/1656649742/195.181.174.229/forjan970.pdf>

<https://www.pooldone.com/download-adobe-photoshop-cs2-for-free-legally/>

<http://armina.bio/?p=34827>

<https://marketstory360.com/news/39546/adobe-7-0-photoshop-free-download/>

<https://dallahcoffee.com/download-las-vegas-pro-cc2020-full-version-free/>

<https://sportweb.club/how-to-download-adobe-photoshop-cs5/>

<https://stellarismods.com/wp-content/uploads/2022/07/darkir.pdf>

<http://www.gambians.fi/how-to-download-adobe-photoshop-crack-2020-for-free/healthy-diet/>

[https://startpointsudan.com/wp-content/uploads/2022/07/Download\\_Adobe\\_Photoshop\\_CC\\_2017\\_for\\_Mac.pdf](https://startpointsudan.com/wp-content/uploads/2022/07/Download_Adobe_Photoshop_CC_2017_for_Mac.pdf)

<https://www.bg-frohheim.ch/bruederhofweg/advert/adobe-photoshop-7-full-version-download/>

[https://zolli.store/wp-content/uploads/2022/07/Download\\_Photoshop\\_Cs3\\_Untuk\\_Laptop.pdf](https://zolli.store/wp-content/uploads/2022/07/Download_Photoshop_Cs3_Untuk_Laptop.pdf)

<https://doitory.com/free-download-adobe-photoshop-cs3-full-version-with-keygen/>

[https://www.realteqs.com/teqsplus/upload/files/2022/07/SmnNZjaHXGxdUolSN7jY\\_01\\_fb0ec18082461988b42476b61387aa7](https://www.realteqs.com/teqsplus/upload/files/2022/07/SmnNZjaHXGxdUolSN7jY_01_fb0ec18082461988b42476b61387aa79_file.pdf) [9\\_file.pdf](https://www.realteqs.com/teqsplus/upload/files/2022/07/SmnNZjaHXGxdUolSN7jY_01_fb0ec18082461988b42476b61387aa79_file.pdf)

[https://vitinhlevan.com/wp-content/uploads/2022/07/free\\_download\\_photoshop\\_cs6.pdf](https://vitinhlevan.com/wp-content/uploads/2022/07/free_download_photoshop_cs6.pdf)

<https://thebakersavenue.com/how-to-download-adobe-photoshop-cs6-free-full-version/>

<https://www.arunachalreflector.com/2022/07/01/adobe-photoshop-free-hindi-tutorial-prakashtraining/>

<https://agg-net.com/files/aggnet/webform/chiair783.pdf>

<http://mimundoinfantil.net/?p=18475>